## SAP ABAP table BBPS\_PD\_PROJECT {Key of Project Objects}

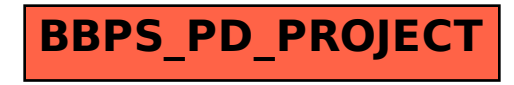